## $(1E$   $)$

2006 6 16

## **1** UNIX **1.1** 以下の文章中の文章中の文章中の文章中の文章中の文章中の文章中の文章中の文章 1.2 UNIX  $[-1]$  $\begin{bmatrix} 2 \end{bmatrix}$

UNIX のファイル構造はツリー ( ) 構造呼ばれ まりを と言う.コンピュータが実行すること ができる命令の集合である と,コンピュータ 도시 <u>대대 대대 대대 대대 대대 대대 대대 대대</u> ときに しゅうしょう ということ こうしょうしょう  $\overline{a}$  $)$  $\begin{bmatrix} 1 & 1 \\ 0 & 0 \end{bmatrix}$  $(a)$   $(h)$  $\qquad \qquad \textbf{(b)} \qquad \qquad \textbf{(i)}$  $(c)$  (j) (d)  $(k)$  $(e)$  (l)  $(f)$   $(m)$  $(g)$   $(n)$  $\begin{bmatrix} 3 \end{bmatrix}$ [ 4] hogehoge  $[5]$  $[6]$  hoge.c  $C$ fuga hoge.c  $[7]$  hoge.c  $1.3$  $\lbrack 1]$  4  $(1)$  $(2)$  $(3)$  $(4)$  $[-2]$  $?$ —  $[3]$  hoge.c

 $[4]$  fuga

**2 C** 言語の文法

- $[-1]$
- $\lbrack 2 \rbrack 3$  a,b,hoge
- $[3]$  3  $u,v,fuga$
- $[-4]$
- x=3 y=8 z=11
- printf("%d+%d=%d\n",x,y,z);

bar to bar control bar control bar control bar control bar control bar control bar control bar control bar control bar control bar control bar control bar control bar control bar control bar control bar control bar control

 $[-5]$ 

foo

- 
- $[ 6]$ 
	-
- $[ 7]$

a=9 b=4

 $\mathbf C$  $( ) c=a+b; ( ) c=a-b; ( ) c=a*b;$ 

- $( ) c=a/b; ( ) c=a''_b b;$
- $[ 8] C$

 $f+g=h$ ;

 $[9]$  C printf("Akita\nNational\nCollege\n"); printf("of\nTechnology\n");

**3** プログラム作成

 $3.1$ 

=====================

=====================

 $3.2$ 

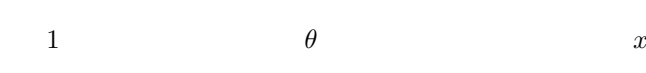

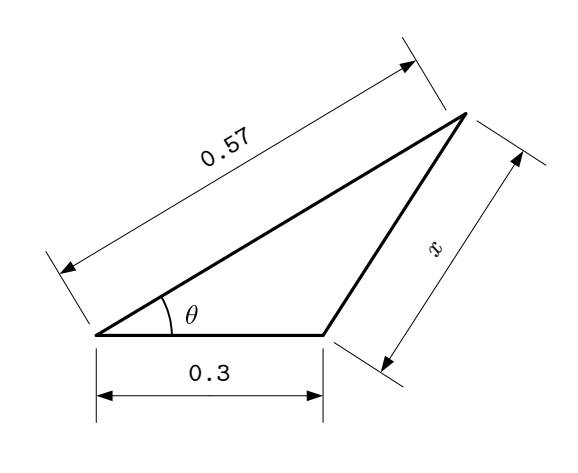

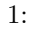